# **ONAP** Documentation

LFN Developer & Testing Forum 2020 Trevor Bramwell

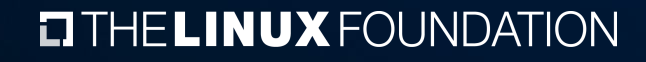

#### **OLFNETWORKING**

## Problems with Submodules

- › Documentation repository contains a monolithic build of all project documentation
	- › Job triggers on change to any project's documentation
	- › Consumes lots of resources
- › Falls over on ReadTheDocs due to resource constraints
	- › Needs to clone every ONAP project
	- › Needs memory / time to load in build all documentation

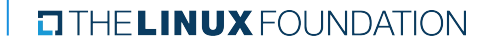

## Benefits to Transition

- › Local Builds
- › Reduced build time
- › Decoupled build failures
- › Not a en-masse change Can be done per-repo over time
- › (Drawback) Requires some more overhead for release integration

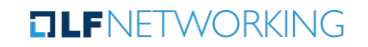

#### Dependencies to Make the Change

- › Create and publish ONAP Sphinx theme as a python module
	- › Contains shared assets (logo, styling) so they don't need to be duplicated to each repository
- › Add base configuration file to the lf-docs projects
	- › De-duplicates the configuration for Sphinx
	- › References the published theme
- › Requires community buy-in to review and approve changes to repos

## Steps to Transition a Repository

- › Create a RTD project for the repo (RTDv3 Job now handles this)
- › Add a docs/conf.py, docs/conf.yaml, .readthedocs.yaml
- › Add tox.ini configuration
	- › Local docs can be built with tox -e docs
- › Add the RTD job from Global-JJB
- Trigger a build on RTD through the merge job
- › Update the documentation repository to intersphinx link the project
- Remove the submodule from the ONAP docs repository

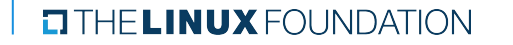

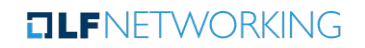

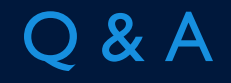

**EITHELINUX FOUNDATION DLF**NETWORKING